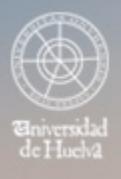

ESCUELA TÉCNICA SUPERIOR DE INGENIERÍA **GUIA DOCENTE** 

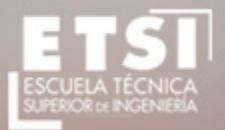

CURSO 2018/2019

# **Grado en Ingeniería Informática**

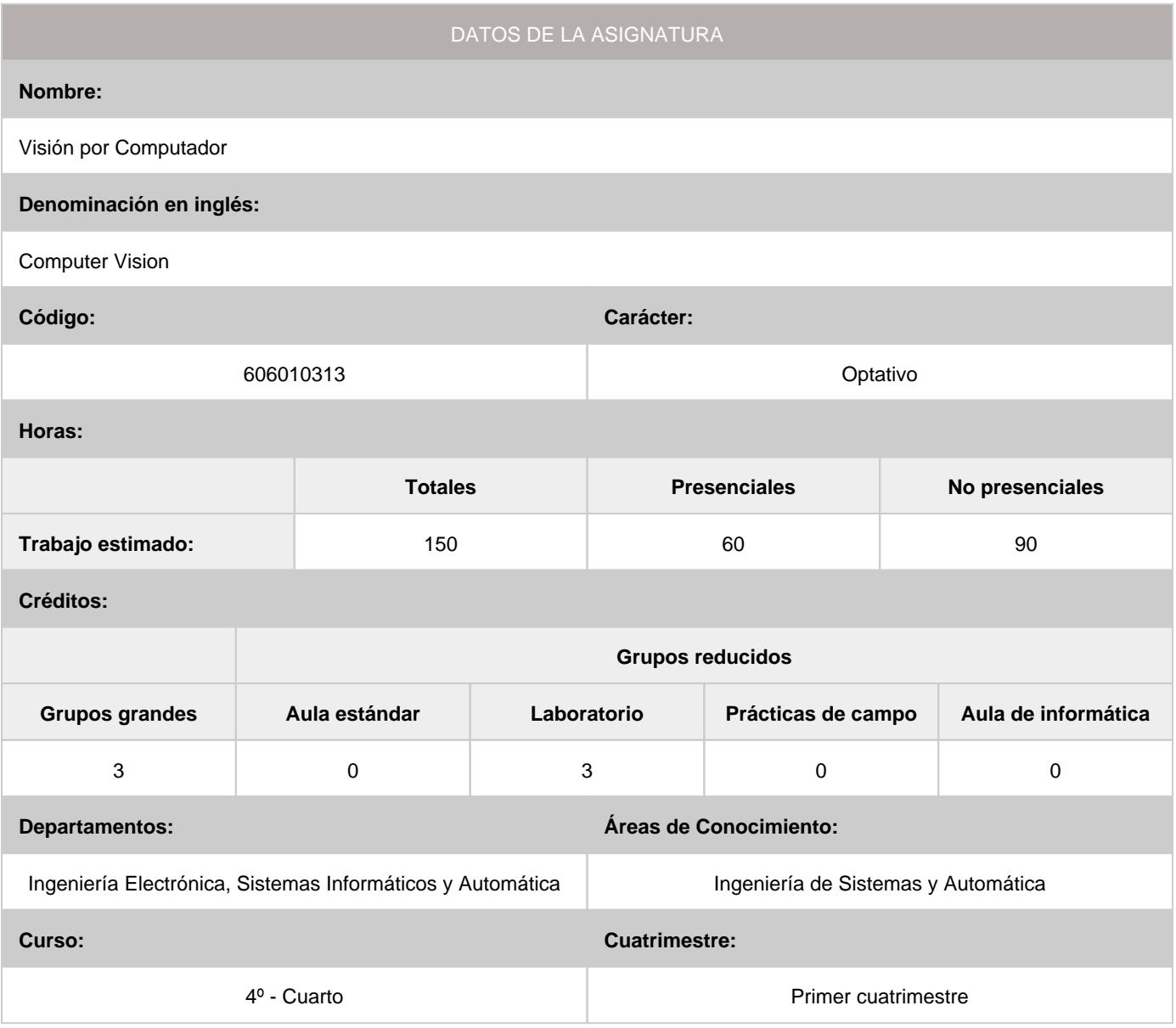

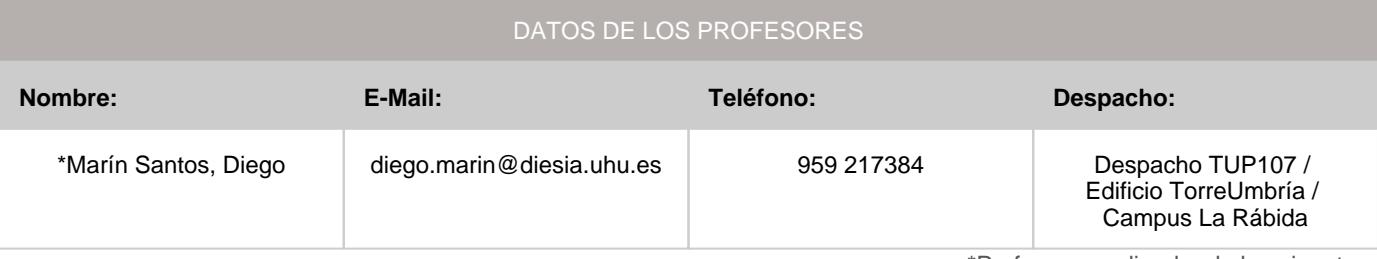

\*Profesor coordinador de la asignatura

#### **1. Descripción de contenidos**

1.1. Breve descripción (en castellano):

- Introducción a la visión por computador: etapas, aplicaciones.
- Imágenes digitales: fundamentos, transformaciones básicas en el dominio espacial.
- Procesamiento de imágenes: realzado, suavizado.
- Análisis de Imágenes: segmentación, detección de bordes, extracción de características.

1.2. Breve descripción (en inglés):

- Introduction to computer vision: stages, applications.

- Digital images: fundamentals, spatial transformations.
- Image preprocessing techniques: image enhancement, smoothing filters.
- Image analysis: segmentation, edge detection, features extraction.

## **2. Situación de la asignatura**

## 2.1. Contexto dentro de la titulación:

La visión por computador es una disciplina en creciente auge con multitud de aplicaciones de distinto ámbito, tanto científicas (medicina, biología, astronomía, metoerología...) como industriales (control de calidad de productos, inspección automática, medición, reconocimiento de objetos...).

Dado el elevado número de aplicaciones que manipulan imágenes resulta útil para la formación académica de un estudiante de Ingeniería en Informática, disponer de conocimientos prácticos sobre las operaciones más importantes de tratamiento de imágenes y sobre la manera eficiente de implementar dichas operaciones.

Este es el objetivo principal de Visión por Computador: acercar al alumnado a las herramientas y técnicas de tratamiento de imágenes digitales que permiten la extracción de información del entorno mediante programas informáticos que procesan las imágenes proporcionadas por sensores visuales.

Esta asignatura se imparte en el primer cuatrimestre del cuarto curso del Grado en Ingeniería Informática. Su carácter es optativo para los itinerarios de Ingeniería del Software, Ingeniería de Computadores y Computación.

#### 2.2. Recomendaciones:

Esta asignatura está dirigida a estudiantes que abordan por primera vez el problema de la visión por computador y no se requiere formación previa en procesado de imágenes. Se introducen previamente todos los conceptos y fundamentos necesarios para la comprensión de los contenidos de la asignatura, por lo que no se requiere que el estudiante haya superado previamente otras asignaturas de la titulación.

Por otra parte, aquellos estudiantes que ya tuvieran experiencia en tratamiento de imágenes (por ejemplo, adquirida en la asignatura Sistemas de Percepción, de tercer curso - itinerario Computación) realizarán una práctica adaptada a sus conocimientos en lugar de las primeras prácticas de familiarización de MATLAB e introducción del procesamiento de imágenes que realizarán los estudiantes sin conocimientos previos en análisis de imágenes.

#### **3. Objetivos (Expresados como resultados del aprendizaje):**

## Objetivos generales:

- Introducir al alumno en los aspectos fundamentales del Tratamiento Digital de Imágenes y su problemática, así como proporcionar métodos y soluciones en dicho campo. •
- Introducir al alumno en el conjunto de procesos de obtención, caracterización e interpretación de la información contenida en imágenes tomadas del mundo real, utilizando para ello un computador. •
- Presentar las etapas fundamentales de un Sistema de Visión Artificial. •
- Dar una visión general de las aplicaciones en este campo. •

## Objetivos específicos y Resultados del aprendizaje.

Esta asignatura capacita al estudiante para conocer y apliar herramientas y técnicas fundamentales de tratamiento digital de imágenes para la extracción, caracterización e interpretación de la información contenida en imágenes tomadas del mundo real, así como para emprender estudios relacionados posteriores con un alto grado de autonomía.

- De forma específica, el estudiante, al finalizar de cursar la asignatura, debería:
	- Conocer las etapas en las que se fundamenta un proceso de visión por computador. •
	- Conocer los fundamentos de las imágenes digitales. •
	- Conocer las operaciones básicas de tratamiento de una imagen digital en el dominio espacial. •
	- Aplicar técnicas de procesamiento de imágenes para realce y filtrado de ruidos. •
	- Conocer e implementar algoritmos de detección de bordes basados en primera y segunda derivada. •
	- Conocer e implementar algoritmos de segmentación de objetos basados en detección de bordes, umbralización y regiones. •
	- Conocer y aplicar procedimientos de extracción de características y obtención de descriptores matemáticos para su aplicación en un proceso de reconocimiento de objetos. •
	- Dominar el uso de la toolbox de procesamiento de imágenes de Matlab y sus principales funciones, para llevar a la práctica todos los conocimientos adquiridos. •

## **4. Competencias a adquirir por los estudiantes**

## 4.1. Competencias específicas:

## 4.2. Competencias básicas, generales o transversales:

- **CB5:** Que los estudiantes hayan desarrollado aquellas habilidades de aprendizaje necesarias para emprender estudios posteriores con un alto grado de autonomía
- **CG0:** Capacidad de análisis y síntesis: Encontrar, analizar, criticar (razonamiento crítico), relacionar, estructurar y sintetizar información proveniente de diversas fuentes, así como integrar ideas y conocimientos. •
- **G01:** Capacidad de organización y planificación así como capacidad de gestión de la Información. •
- **G04:** Capacidad para tomar decisiones basadas en criterios objetivos (datos experimentales, científicos o de simulación disponibles) así como capacidad de argumentar y justificar lógicamente dichas decisiones, sabiendo aceptar otros puntos de vista •
- **G05:** Capacidad de trabajo en equipo. •
- **T01:** Uso y dominio de una segunda lengua •
- **T02:** Conocimiento y perfeccionamiento en el ámbito de las TIC's •

## **5. Actividades Formativas y Metodologías Docentes**

## 5.1. Actividades formativas:

- Sesiones de Teoría sobre los contenidos del Programa. •
- Sesiones Prácticas en Laboratorios Especializados o en Aulas de Informática. •
- Actividades Académicamente Dirigidas por el Profesorado: seminarios, conferencias, desarrollo de trabajos, debates, tutorías colectivas, actividades de evaluación y autoevaluación. •

## 5.2. Metologías docentes:

- Clase Magistral Participativa. •
- Desarrollo de Prácticas en Laboratorios Especializados o Aulas de Informática en grupos reducidos. •
- Planteamiento, Realización, Tutorización y Presentación de Trabajos. •
- Evaluaciones y Exámenes. •

#### 5.3. Desarrollo y justificación:

El curso se impartirá en sesiones académicas de teoría y prácticas distribuidas de la siguiente forma: 15 sesiones impartidas en grupos grandes de 2 horas cada una y otras 15 sesiones en grupos reducidos, también de 2 horas cada una. Las actividades formativas y metodologías docentes utilizadas pueden resumirse como sigue:

### **Sesiones de teoría sobre los contenidos del programa:**

Estas sesiones, se impartirán en grupos grandes y estarán destinadas a la impartición de contenidos teóricos de la asignatura así como a la ilustración a nivel práctico de los mismos (sesiones académicas de teoría). De esta forma se facilitará en gran medida la comprensión del temario teórico y el estudiante podrá comprobar la utilidad de las técnicas y herramientas estudiadas.

Se desarrollarán mediante explicaciones orales con exposición de transparencias y/o diapositivas, haciéndose uso de la pizarra cuando sea necesario.

Con el objetivo de despertar el interés y motivación del estudiante por la materia, se adoptará un enfoque práctico en la impartición del contenido teórico, haciendo ver la utilidad de las técnicas y herramientas estudiadas. De esta forma, el profesor utilizará herramientas de simulación en el ordenador para ilustrar a nivel práctico los contenidos impartidos. **Sesiones prácticas:**

El contenido práctico de la asignatura se diseñará para que sea una aplicación casi directa de los contenidos explicados en las sesiones de teoría, por lo que facilitarán en gran medida su comprensión y su comprobación. En estas sesiones, el estudiante utilizará la toolbox de procesamiento de imágenes de Matlab para implementar a nivel práctico los contenidos explicados en las sesiones de teoría y resolver problemas relacionados con los mismos. **Desarrollo de trabajos:**

En las últimas 3-4 semanas de la asignatura, el estudiante trabajará en el planteamiento y realización de un trabajo que incluirá gran parte de los contenidos teórico-prácticos trabajados en la asignatura.

## **6. Temario desarrollado:**

CONTENIDO TEÓRICO TEMA 1 – INTRODUCCIÓN A LA VISIÓN POR COMPUTADOR.

1.1.- Introducción. Definición y conceptos

1.2.- Componentes de un sistema de Visión

1.3.- Etapas en un proceso de Visión por Computador

1.4.- Campos de aplicación.

TEMA 2 - FUNDAMENTOS DE IMÁGENES DIGITALES

2.1.- Imágenes digitales: muestreo y cuantificación.

2.2.- Modelos de color.

2.3.- Relaciones básicas entre píxeles: vecindad, conectividad y concepto de distancia.

2.4.- Transformaciones básicas en el dominio espacial: operaciones individuales y de vecindad.

TEMA 3 - PROCESAMIENTO DE IMÁGENES: REALCE Y SUAVIZADO

3.1.- Conceptos básicos: histogramas, brillo, contraste.

3.3.- Procesamiento basado en histograma: técnicas de igualación, especificación.

3.4.- Filtros espaciales de suavizado: ruido, filtros lineales, no lineales, temporales.

TEMA 4.- DETECCIÓN DE BORDES

4.1.- Introducción: definición de bordes, metodología de detección, concepto de derivada.

4.2.- Operadores primera derivada: gradiente de una imagen, operadores de Roberts, Prewitt, Sobel, máscaras de Kirsch. Detector de bordes de Canny.

4.3.- Operadores segunda derivada: operadores Laplaciana, Laplaciana de la Gaussiana.

4.4.- Extracción de esquinas

TEMA 5.- SEGMENTACIÓN DE IMÁGENES

5.1.- Introducción

5.2.- Algoritmos de segmentación basada en la detección de bordes. Transformada de Hough.

5.3.- Segmentación mediante umbralización. Etiquetado.

5.4.- Segmentación basada en regiones: crecimiento de regiones, división y fusión de regiones.

TEMA 6.- INTRODUCCIÓN A LA DESCRIPCIÓN Y RECONOCIMIENTO DE OBJETOS

6.1.- Introducción y planteamiento

6.2.- Descripción matemática de objetos.

6.3.- Descripción de similitud mediante correlación

6.4.- Introducción a las técnicas de reconocimiento de objetos

CONTENIDO PRÁCTICO PREVISTO (CARÁCTER ORIENTATIVO):

PRÁCTICA 1a. Introducción al tratamiento de imágenes digitales en Matlab. Procesamiento básico de imágenes.

PRÁCTICA 1b - . Detección de fresas en imágenes: implementación de técnicas de segmentación basadas en color.

PRÁCTICA 2: Manipulación de contraste en imágenes digitales: operaciones locales y globales basadas en procesamiento de histogramas.

PRÁCTICA 3: Simulación y filtrado de ruido en imágenes.

PRÁCTICA 4: Implementación y aplicación de distintos detectores de borde.

PRÁCTICA 5: Segmentación de imágenes: aplicación de la Transformada de Hough.

PRÁCTICA 6: Descripción de Similitud mediante Correlación Bidimensional Normalizada.

TRABAJO PRÁCTICO: Sistema de segmentación y reconocimiento de caracteres de placas de matrícula.

## **7. Bibliografía**

## 7.1. Bibliografía básica:

DIGITAL IMAGE PROCESSING Autores: González, R. C., Woods, R.E. Editorial: Prentice Hall. 2ª Edición. Año: 2001 VISIÓN POR COMPUTADOR: FUNDAMENTOS Y MÉTODOS. Autores: de la Escalera Hueso, A. Editorial: Prentice Hall. Año: 2000 VISIÓN POR COMPUTADOR Autores: González Jiménez, J. Editorial: Paraninfo. Año: 1999 VISIÓN POR COMPUTADOR Autores: de la Cruz García, J.M. y Pajares Martinsanz, G. Editorial: RA-MA. Año: 2000

7.2. Bibliografía complementaria:

## **8. Sistemas y criterios de evaluación.**

#### 8.1. Sistemas de evaluación:

- Defensa de Prácticas •
- Defensa de Trabajos e Informes Escritos •
- Seguimiento Individual del Estudiante •

#### 8.2. Criterios de evaluación y calificación:

## **CONVOCATORIA DE FEBRERO:**

El estudiante será evaluado mediante las siguientes técnicas de evaluación, cada una de la cuales tendrá el porcentaje de peso en la calificación final que se indica (entre parentésis, se indican las competencias que se evalúan): Entrega / Presentación / Defensa de Prácticas: Porcentaje de la nota final: 40% (CB5, G05, T01, T02) Presentación y Defensa de un trabajo: Porcentaje de la nota final: 50% (CB5, CG0, G01, G04, G05, T01, T02) Seguimiento y trabajo individual del estudiante. Porcentaje de la nota final: 10%. (CB5) Observaciones:

- Cada una de las técnicas de evaluación anteriores será calificada de 0 a 10.
- El seguimiento y trabajo individual del estudiante se cuantificará a través de su asistencia a clase.
- De forma excepcional, según establece el artículo 9 de la Normativa de Evaluación de las Titulaciones de Grado de la Universidad de Huelva (aprobada en Consejo de Gobierno de 16 de julio de 2009), los estudiantes que se encuentren en los casos señalados por el mencionado artículo realizarán un examen teórico-práctico el día del examen oficial, que supondrá el 100% de la calificación final de la asignatura.

#### **CONVOCATORIA DE SEPTIEMBRE:**

Se aplicará el mismo criterio de evaluación y calificación establecido para la convocatoria de febrero. El estudiante únicamente se tendrá que evaluar de aquellas partes no superadas, tal como se indica a continuación:

- Defensa de prácticas: el estudiante únicamente tendrá que defender oralmente aquellas prácticas no superadas que considere. Mantendrá la calificación de aquellas que ya hubiera superado durante el cuatrimestre o de aquellas que no hubiera superado y decida no defenderlas.

- Defensa de trabajo: el estudiante mantendrá la calificación si lo hubiese superado en la convocatoria de febrero, o si decide, aun no teniéndolo aprobado, no defenderlo.

- Seguimiento y trabajo individual del estudiante: mantendrá la calificación obtenida en la convocatoria de febrero. Las defensas de evaluación tendrán lugar en la fecha indicada en el calendario de exámenes oficial de la ETSI para la asignatura en la convocatoria de septiembre.

#### **CONVOCATORIA DE NOVIEMBRE:**

Examen teórico-práctico el día del examen oficial, que supondrá el 100% de la calificación final de la asignatura.

## **9. Organización docente semanal orientativa:**

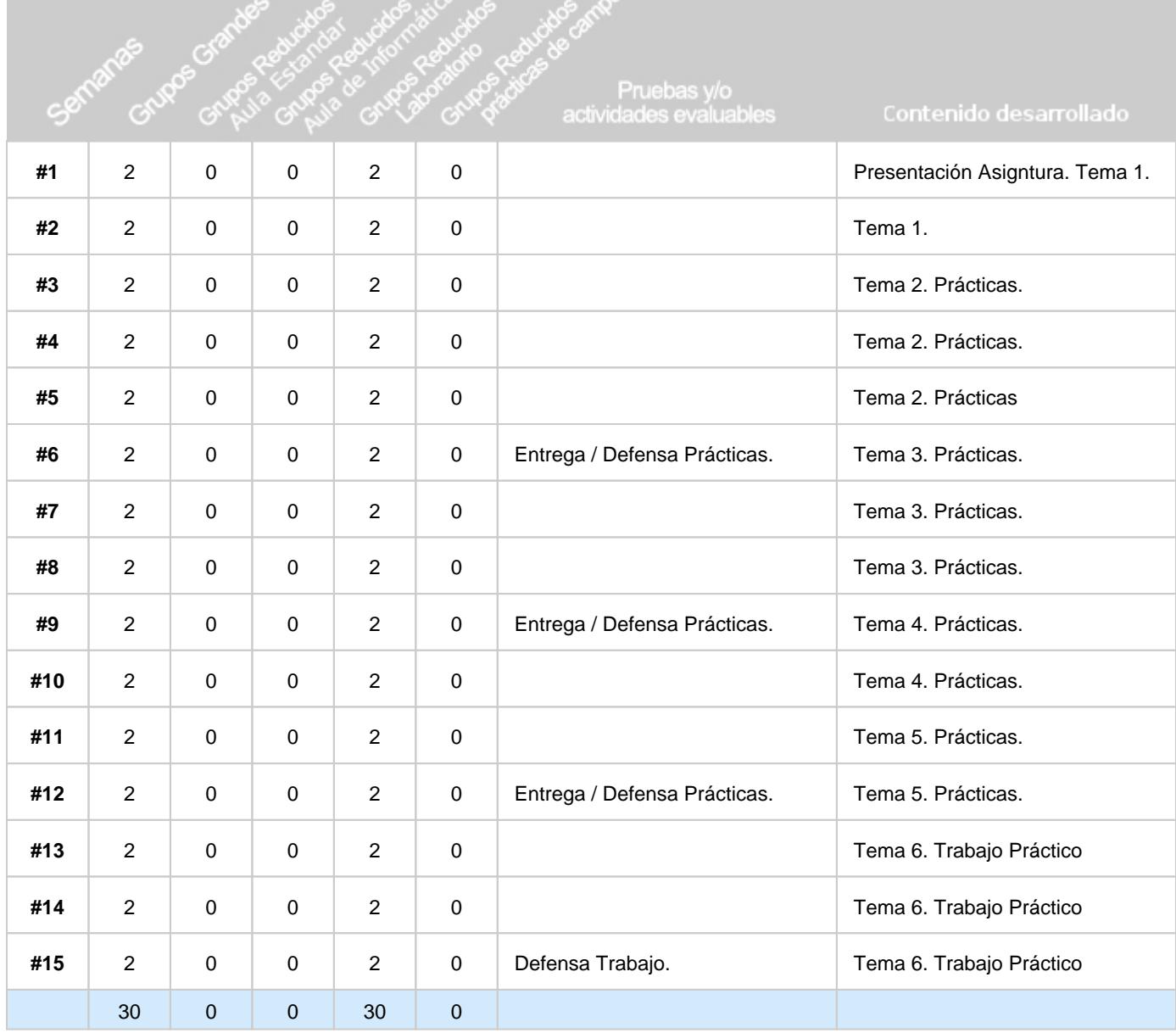